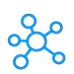

## **CCH Axcess Tax Shortcuts for Windows**

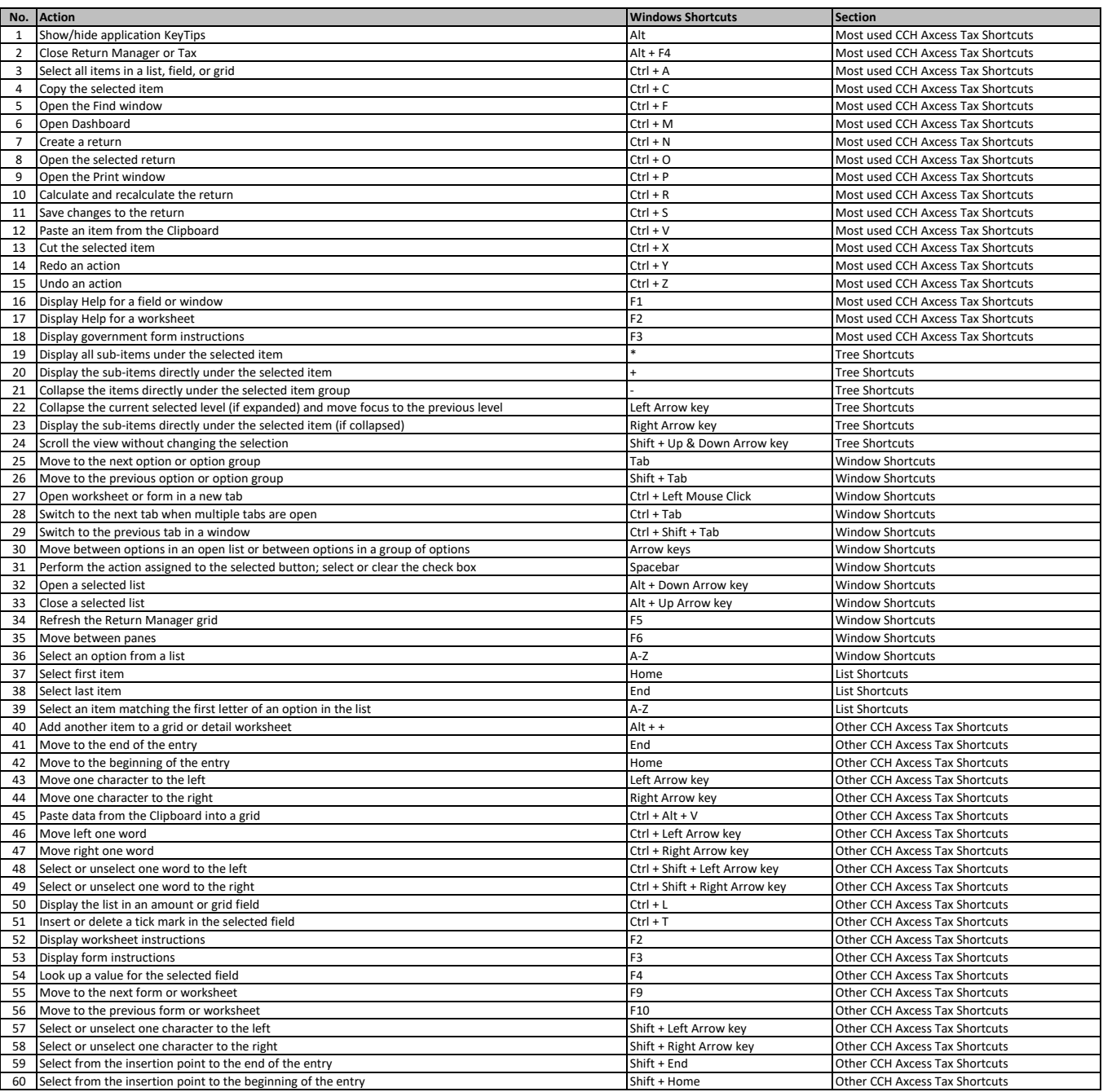

**[learn more keyboard Shortcuts at https:/](https://tutorialtactic.com/)/tutorialtactic.com/**